# **vaidebet apk**

- 1. vaidebet apk
- 2. vaidebet apk :365bet eu
- 3. vaidebet apk :sites de aposta ufc

### **vaidebet apk**

Resumo:

**vaidebet apk : Explore a empolgação das apostas em mka.arq.br! Registre-se hoje e desbloqueie vantagens emocionantes com nosso bônus de boas-vindas!**  contente:

lheu apenas um.a aposta tem deve ser reduzida pela metade! Você receberá parte da sua rticipação nas probabilidades completadas; então- para soma acima os seus retornom 55 (5 x 10 + 5 estaca). Dead Heat - Oque acontece com o MinhaAposta " Paddy Power Help Centere Paddpower : pp". respostas: detalhe ganha\_2. se do seu cavalo vem em vaidebet apk ro (Você só recebeo pagamento pelo show) Esta ca está nomeada Em

Os robins redondos são melhor reservados para apostas de uma vez em vaidebet apk quando. Porque envolvem a colocação de inúmeras apostas em vaidebet apk uma única jogada,eles vêm com pagamentos sólidos possíveis, mas baixas chances de realmente Meme it batendo. Esses grandes robins redondos de 4 pernas podem ser atraentes por causa de seus pagamentos em vaidebet apk potencial maciços, mas é muito improvável que eles sejam Acertado.

Uma aposta de robin redondo (RR) permite combinar vários parlays em vaidebet apk uma aposta. Quanto mais seleções você fizer, mais combinações de parlay você terá em vaidebet apk vaidebet apk RR. Uma vez que você faça suas seleções, uma r criará parloys de todas as combinações possíveis entre Eles.

#### **vaidebet apk :365bet eu**

No mundo do pôquer, um 4-bet é uma ação que ocorre durante uma partida de cash game ou um torneio 0 de pôque, quando um jogador vê uma aposta de um oponente e decide levantar a aposta novamente.

Ao realizar um 4-bet, 0 o jogador está mostrando força e confiança em vaidebet apk vaidebet apk mão, mas também existe o risco de estar expondo suas 0 cartas caso o outro jogador tenha uma mão melhor. Portanto, o 4-be deve ser usado com cuidado e estratégia.

1. Selecione 0 o produto:

Para começar a fazer vaidebet apk aposta, é necessário selecionar o produto apropriado. No site de apostas, escolha a opção 0 "4D" no menu principal.

2. Selecione o tipo de aposta:

#### **vaidebet apk**

A Bet365 é uma das casas de apostas esportivas mais populares do mundo, conhecida por vaidebet apk ampla variedade de opções de apostas e transmissões ao vivo de eventos esportivos em vaidebet apk todo o mundo. Neste artigo, nós vamos nos concentrar nas apostas e transmissões ao vivo de futebol na Bet365.

#### **vaidebet apk**

A Bet365 oferece transmissões ao vivo de uma vasta gama de eventos esportivos, incluindo partidas de futebol de várias ligas e competições em vaidebet apk todo o mundo. Para acompanhar as transmissões ao vivo, é necesário ter uma conta na Bet365 e fazer um depósito. Uma vez que você tem uma conta e um saldo, pode acompanhar as transmissões ao vivo clicando no botão "Transmissões ao Vivo" no menu principal do site.

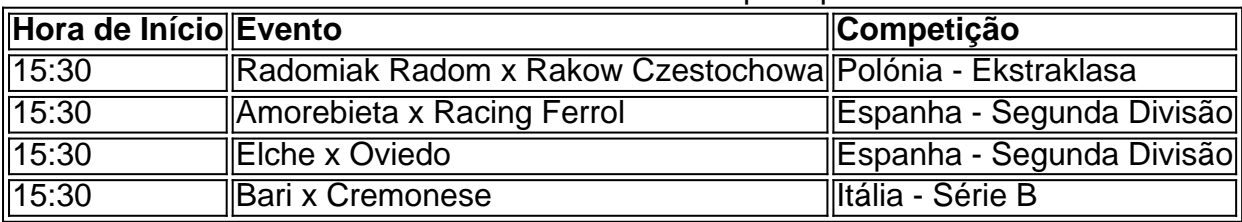

Abaixo, nós listamos algumas dicas e truques para aproveitar ao máximo as transmissões ao vivo de futebol na Bet365.

- Certifique-se de ter uma conexão estável à internet.
- Utilize uma tela grande, se possível, para uma melhor experiência de visualização.
- Planeje vaidebet apk rota e horário para não perder nenhuma ação importante.
- Leia sobre as equipas e jogadores envolvidos, e estudar as estatísticas do jogo, para aprimorar suas chances de acerto nas apostas.

#### **Apostas ao Vivo no Futebol na Bet365**

Além das transmissões ao vivo, a Bet365 também oferece apostas ao vivo em vaidebet apk jogos de futebol, permitindo que os usuários apostem enquanto o jogo está em vaidebet apk andamento. As apostas ao vivo podem ser uma ótima maneira de aumentar a emoção do jogo e dar aos usuários mais oportunidades de ganhar.

Para fazer apostas ao vivo, basta acessar a seção "Apostas ao Vivo" no menu principal do site e selecionar a partida de futebol desejada. Os usuários podem então escolher entre uma variedade de opções de apostas, incluindo o vencedor do jogo, o placar final e o próximo gol.

A Bet365 também oferece cotações competitivas e promoções especiais para apostas ao vivo em vaidebet apk jogos de futebol, tornando-a uma

## **vaidebet apk :sites de aposta ufc**

Julian Assange recebe um apelo final na Inglaterra para desafiar a extradição aos Estados Unidos por acusações de espionagem.

saga legal - ou ampliá-lo ainda mais.

Acusações de espionagem e uma acusação por uso indevido do computador sobre a publicação vaidebet apk seu site da web, um tesouro classificado documentos dos EUA há quase 15 anos.Procuradores americanos alegam que Assange incentivou o analista Chelsea Manning roubar telegramas diplomáticoes (diplomat) ou arquivos militares publicados pelo WikiLeaks WEB WEB

No mês passado, os advogados de Assange argumentaram que ele era um jornalista secretista e expunha irregularidades militares dos EUA no Iraque ou Afeganistão. Mandando-o para o Estados Unidos iria expôlo a uma acusação politicamente motivadas por crimes contra civis vaidebet apk Israel; arriscavam "uma negação flagrante da justiça".

Mais de uma década vaidebet apk batalhas legais, incluindo refugiar-se na Embaixada do Equador no Brasil entre 2012 e 2024.

Casou-se com o fundador do WikiLeaks na prisão vaidebet apk 2024. https://apnew.com/technology

Keywords: vaidebet apk Update: 2024/7/30 3:22:33